## acrosome assembly

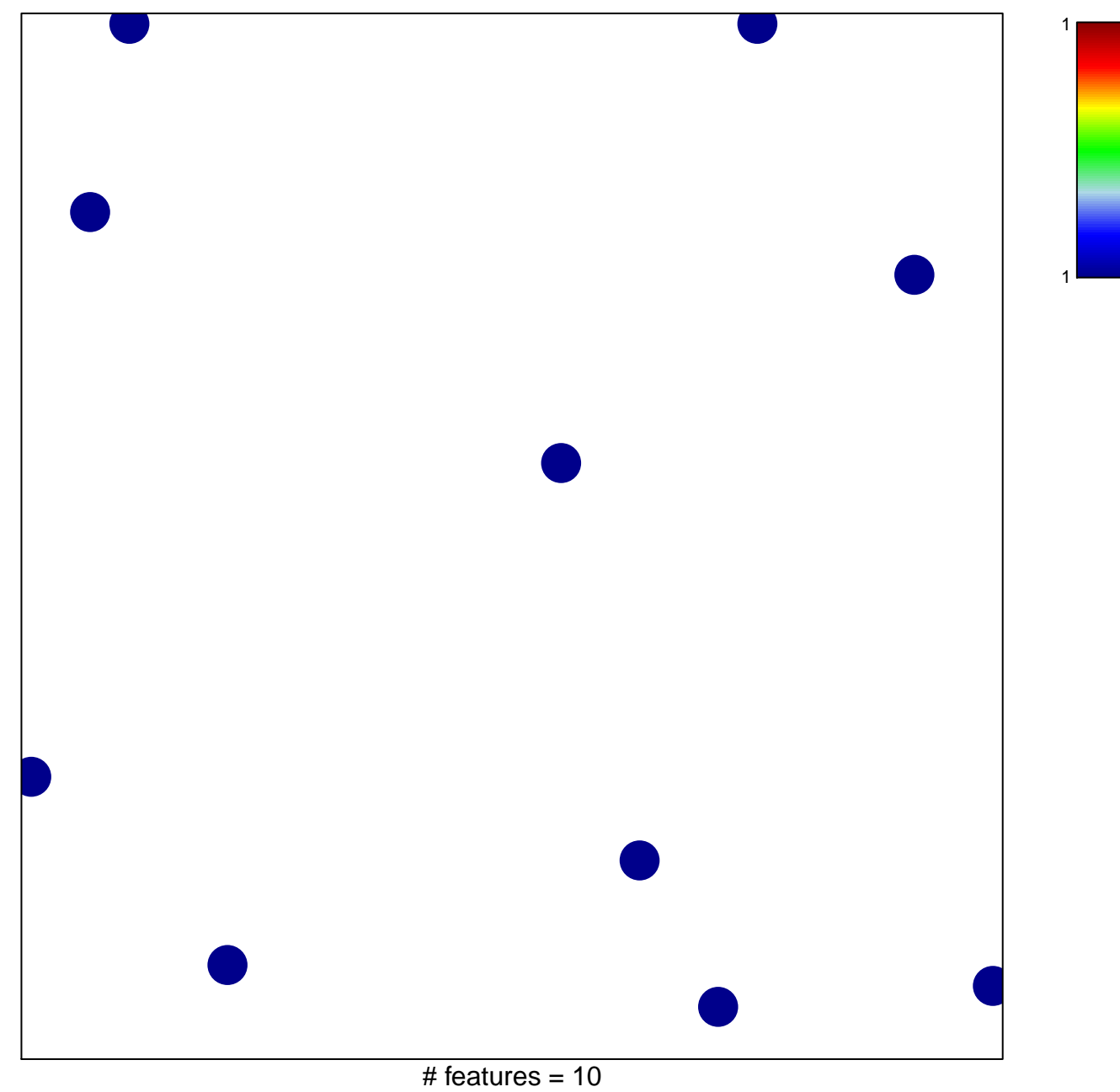

chi-square  $p = 0.85$ 

## acrosome assembly

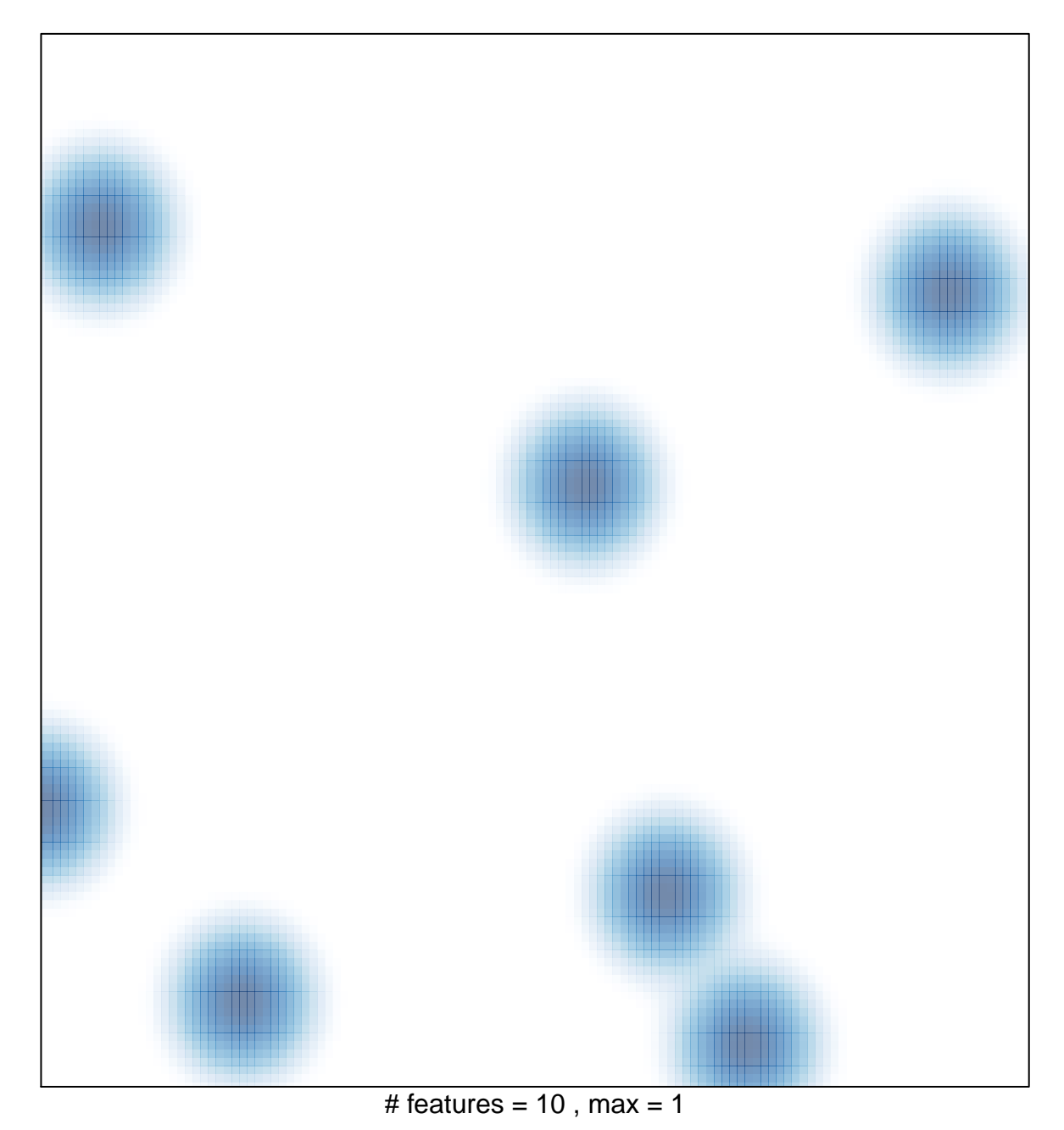